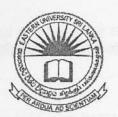

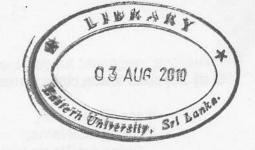

## EASTERN UNIVERSITY, SRILANKA EXTERNAL DEGREE EXAMINATION IN SCIENCE -2005/2006 SECOND YEAR FIRST SEMESTER (Mar. / May, 2010) EXTMT 206 – INTRODUCTION TO OBJECT ORIENTED PROGRAMMING (JAVA)

Answer all questions.

Time: Two hours

```
1. a)
i) Show the exact output produced by the following code segment.
    char[][] pic = new char[6][6];
    for (int i = 0; i < 6; i++)
        for (int j = 0; j < 6; j++) {
            if ( i == j || i == 0 || i == 5 )
                pic[i][j] = '*';
            else
                pic[i][j] = '.';
        }
    for (int i = 0; i < 6; i++) {
        for (int j = 0; j < 6; j++)
            System.out.print(pic[i][j]);
        System.out.println();
    }
}</pre>
```

- ii) Write a for loop that will print out all the multiples of 3 from 3 to 36, (that is: 3 6 9 12 15 18 21 24 27 30 33 36.)
- iii) Write a program to generate 5 Random nos. between 1 to 100, and it should not follow the decimal point.
- iv) Write a program to generate a Triangle.

eg:

1

22

333

4 4 4 4 and so on as per user given number \*/

2. a) Suppose that a class, Employee, is defined as follows:

```
class Employee {
 String lastName;
 String firstName;
 double hourlyWage;
 int yearsWithCompany;
```

Suppose that the data about 100 employees is already stored in an array:

Employee[] employeeData = new Employee[100];

Write a code segment that will output the first name, last name, and hourly wag each employee who has been with the company for 20 years or more.

```
b) Consider the following two classes:
      public class ClassA {
           public void methodOne(int i) {
           public void methodTwo(int i) {
           public static void methodThree(int i) {
           public static void methodFour(int i) {
      public class ClassB extends ClassA {
           public static void methodOne(int i) {
           public void methodTwo(int i) {
            public void methodThree(int i) {
            public static void methodFour(int i) {
```

- i) Which method overrides a method in the superclass?
- ii) Which method hides a method in the superclass?
- iii) What do the other methods do?

- 3. a) What is a Layout Manager and what are the different Layout Managers available in java.awt and what is the default Layout manager for the panel and the panel subclasses?
  - b) Write a java program giving the following design output.

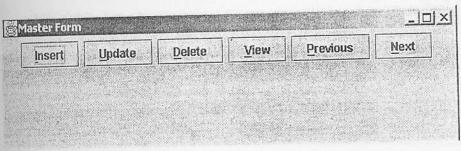

4. a) What will be the result of compiling and running the following applet? import java.awt.\*; import java.applet.\*; public class AppletTest extends Applet { public void init() super.init(); PanelTest p = new PanelTest(); p.init(); setVisible(true); setSize(200,100); add(p); class PanelTest extends Panel{ Button b1 = new Button("Press me"); public PanelTest() setSize(200,100); setVisible(true); public void init(){ super.init(); add(b1);

b) What are the three major concepts used in Object Oriented Programming?

Explain each of these three concepts. Give sample programs to explain the three concepts.